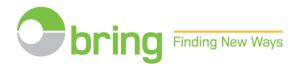

#### **USER GUIDE FOR WEBSTORE**

PRIOR NOTIFICATION AND UPLOADING OF POSTCODE FILES Mail with identical formats and Newspapers to subscribers

| Log in to the webstore                                              | . 2                                                                                                    |
|---------------------------------------------------------------------|----------------------------------------------------------------------------------------------------|
| Register a prior notification.                                      | . 3                                                                                                    |
| Copying prior notifications                                         | . 9                                                                                                    |
| Production partners/Third-Party registration of prior notifications | 14                                                                                                    |
| Prior notification with part mailing                                | 19                                                                                                    |
| Changing an existing prior notification                             | 24                                                                                                    |
| Upload a postcode file to a prior notification                      | 28                                                                                                    |
| Newspaper mailing plan registration                                 | 31                                                                                                    |
| How to create access to a Third-party/production partner            | 35                                                                                                    |
| Uploading postcode files – different issues                         | 37                                                                                                    |
|                                                                     | Register a prior notification.<br>Copying prior notifications.<br>Production partners/Third-Party registration of prior notifications<br>Prior notification with part mailing.<br>Changing an existing prior notification<br>Upload a postcode file to a prior notification<br>Newspaper mailing plan registration.<br>How to create access to a Third-party/production partner |

## **1.** Log in to the webstore

Log in or register as new user at bring.no/english

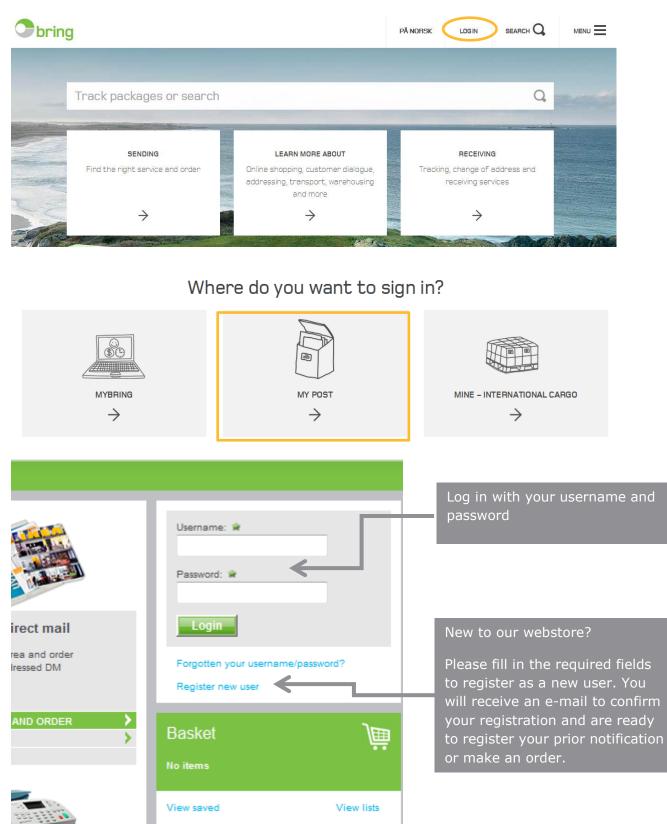

## 2. Register a prior notification.

#### **Mail - identical formats**

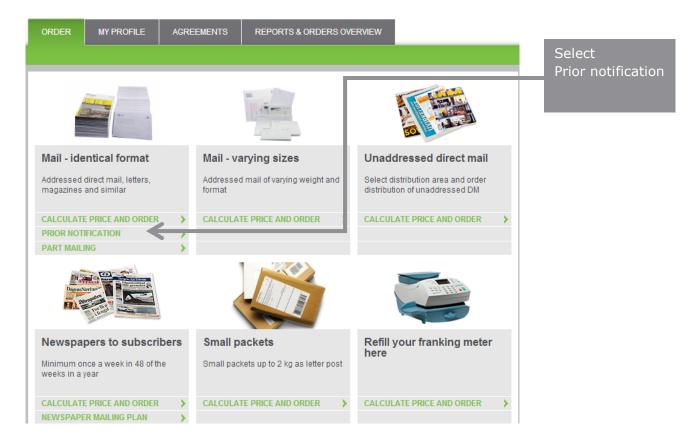

#### Add a new prior notification or change an existing notification

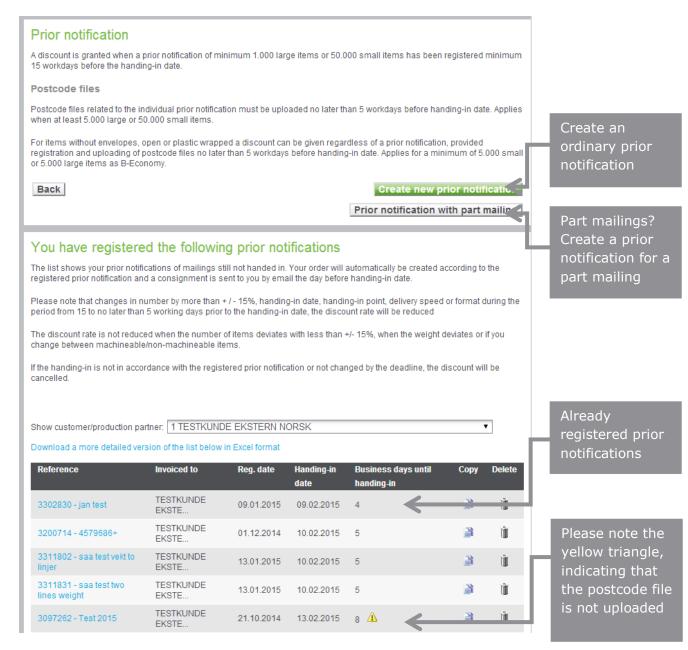

#### Register your prior notification:

| Register prior notification         Handing-in details         Confirm the prior notification         Confirmation of registration                                                                                                    |                                               |
|----------------------------------------------------------------------------------------------------|-----------------------------------------------|
| Mailing specifications                                                                                                    |                                               |
| Machineable items MV3<br>Items without envelope, open/plastic wrapped – in small and large formats (Minimum weight 20 grams). If the Items should be<br>handed in as B-Economy in bundles, and a prior notification, including postcode files are registered, the discount for bundles will<br>be calculated automatically on the appropriate number of items sorted in bundles with 10 items or to the same postcode. |                                               |
| Speed of<br>delivery     Quantity     Discounts     Weight<br>pritem (g)     Total weight<br>pritem (g)       Norway     B     Large     30000     Machine MV3     120     3600     11                                                                                                    | Fill in details<br>about your<br>mailing      |
| Add more lines Add                                                                                                    |                                               |
| Message<br>Large machineable items in discount category MV3 must be handed in in bundles itted with machine-readable address labels<br>when the number of items are 5,000 or more.                                                                                                    |                                               |
| Additional services Quantity Information                                                                                                    | Select discount<br>category.<br>Click on each |
| Cash on delivery 0 Enter the number for cash on delivery                                                                                                    | category to get<br>more<br>information        |
| Cancel Next                                                                                                    |                                               |
| Tick off for contents and receivers:                                                                                                    |                                               |

| Contents*  Documents Invoice Marketing material/DM Catalogues/customer newsletters Magazines Articles Any other contents Unspecified | Individuals purposes.     Mixed The reports contain | vill be used by public authorities for statistical<br>n information on distribution turnover per<br>customer level and based on gross prices.<br>will be included. |
|----------------------------------------------------------------------------------------------------|-----------------------------------------------------|----------------------------------------------------------------------------------------------------|
|                                                                                                    |                                                     | Back Next                                                                                                    |

| Register prior notification Handing                                                                                                    | r-in details Confirm the prior notification Confirmation of registration                                                                                                    | Tick Yes if your<br>production<br>partner<br>performs the                                                        |
|----------------------------------------------------------------------------------------------------|----------------------------------------------------------------------------------------------------|----------------------------------------------------------------------------------------------------|
| To be handed in by production partner?                                                                                                    | ● No <sup>©</sup> Yes                                                                                                    | handing in                                                                                                    |
| Agreements<br>Agreement:                                                                                                    | No product agreement chosen 👻                                                                                                    | Add your<br>handing in<br>date and place                                                                         |
| Handing-in<br>Date:<br>Handing-in point:                                                                                                    | 22.05.2013                                                                                                    | Here you add<br>required<br>information on<br>your invoice,                                                      |
| References Invoice Reference Reference used on consignment note and prior notification Number of receptacles Order will be created from prior | News of the Week 4     (Recommended)       News of the Week 4     (Required)       5     (Recommended)       1 working day prior to the handing-in date     Image: Commended state | waybill and<br>prior<br>notification.<br>Add also<br>number of<br>parcels/cargo<br>carriers                      |
| notification       Empty Basket     Change                                                                                                    | Next                                                                                                    | When do you<br>need your<br>prior<br>notification<br>converted to<br>an order and<br>receive your<br>consignment |

## Enter your details about agreement, handing in date and place:

#### Check and confirm your prior notification:

Register prior notification > Handing-in details > Confirm the prior notification

Confirmation of registration

My prior notification

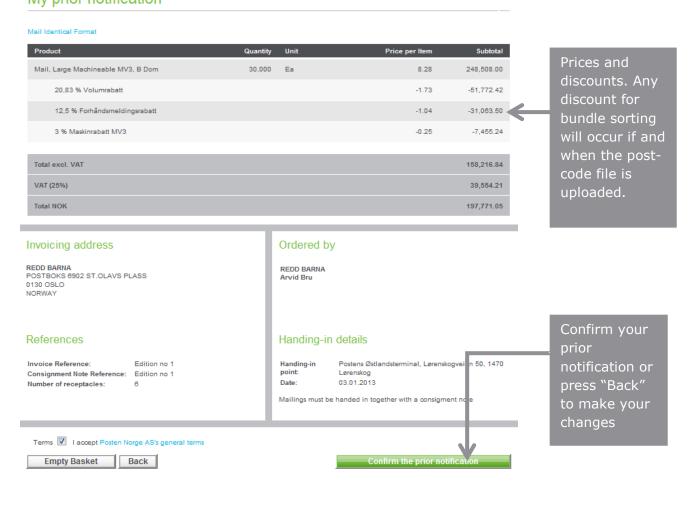

## Your confirmation, including your reference number:

| Register prior notification       Handing-in details         Registration confirmation         Prior notification reference number: 1239022                                   | <b>C</b> onfirm | the prior notification  | Confirmation of regi | stration                              | Please note<br>your reference<br>number                                                      |
|----------------------------------------------------------------------------------------------------|-----------------|-------------------------|----------------------|---------------------------------------|----------------------------------------------------------------------------------------------|
| Please note In\ To obtain a discount you must upload postcode files no lat You can subsequently also upload from "Your registered prior Print Upload postal code distribution |                 | ays before handing-in d | ate.                 | Shopping                              | You may<br>upload the<br>postcode file<br>now, or by<br>opening your<br>list of              |
| Product                                                                                                    | Quantity        | Unit                    | Price per Item       | Subtotal                              |                                                                                              |
| Mail, Large Machineable MV3, B Dom                                                                                                    | 30000           | Stk                     | 8.28                 | 248,508.00                            | registered<br>prior                                                                          |
| 12,5 % Forhåndsmeldingsrabatt                                                                                                    |                 |                         | -1.04                | -31,063.50                            | notification at                                                                              |
| 20,83 % Volumrabatt                                                                                                    |                 |                         | -1.73                | -51,772.42                            | a later time                                                                                 |
| 3 % Maskinrabatt MV3                                                                                                    |                 |                         | -0.25                | -7,455.24                             |                                                                                              |
| Total excl. VAT<br>VAT (25%)<br>Total NOK                                                                                                    |                 |                         |                      | 158,216.84<br>39,554.21<br>197,771.05 | If you don't<br>upload the<br>postcode file,<br>click here to<br>return to the<br>front page |

## **3. Copying prior notifications**

#### Click on the prior notification you want to copy:

| Prior notification                                                                                                    |                                                                                                    |                      |                       |                             |                                       |                |                                  |
|----------------------------------------------------------------------------------------------------|----------------------------------------------------------------------------------------------------|----------------------|-----------------------|-----------------------------|---------------------------------------|----------------|----------------------------------|
| A discount is granted when<br>before the handing-in date.                                                                                                    |                                                                                                    | minimum 1.000 la     | rge items or 50.000 s | small items has been regist | tered minimum 3 weeks                 | (15 workdays)  |                                  |
| Postcode files                                                                                                    |                                                                                                    |                      |                       |                             |                                       |                |                                  |
| Postcode files related to the<br>large or 50.000 small items.                                                                                                    |                                                                                                    | cation must be up    | loaded no later than  | 5 workdays before handing   | g-in date. Applies when               | at least 5.000 | Make a copy                      |
| For items without envelopes<br>postcode files no later than                                                                                                    |                                                                                                    |                      |                       |                             |                                       | ploading of    | of a previous<br>entered prior   |
| Continue Shoppir                                                                                                    | ng                                                                                                    |                      |                       | Create                      | e new prior notifi ;at                | ion            | notification                     |
|                                                                                                    |                                                                                                    |                      | ]                     | Prior notifica              | ition with part mailin                | Ig             |                                  |
|                                                                                                    |                                                                                                    |                      |                       |                             |                                       |                |                                  |
| You have register                                                                                                    | ed the followin                                                                                                    | g prior notif        | ications              |                             |                                       |                | If you have                      |
| The list shows your prior not<br>consignment note per emai                                                                                                    |                                                                                                    | still not handed in  | Four days before ha   | nding-in date we prepare t  | the order and send you t              | the            | uploaded a                       |
| Changes in the number by more than +/-10%, handing-in date, handing-in point, delivery speed and format must be made no later than 5 workdays before handing-in date. The discount rate will be reduced. |                                                                                                    |                      |                       |                             |                                       | workdays       | postcode file,<br>your file will |
|                                                                                                    | The discount rate is not reduced when the number of items deviates with less than +/- 10%, when the weight deviates or if you change between be included in machineable/non-machineable/non-machineable items. |                      |                       |                             |                                       |                |                                  |
| If the handing-in is not in a                                                                                                    | ccordance with the reg                                                                                                    | istered prior notifi | cation or not change  | d by the deadline, the disc | ount will be cancell d.               |                | all copies. If not uploaded,     |
|                                                                                                    |                                                                                                    |                      |                       |                             |                                       |                | you will have                    |
| Show customer/production p                                                                                                    | partner: 1029636 R                                                                                                    | EDD BARNA            | •                     |                             | 1 1                                   |                | to upload a                      |
| Reference                                                                                                    | Invoiced to                                                                                                    | Reg. date            | Handing-in date       | Business days until h       | an ing-in 🔍 🖓                         | Delete         | postcode file                    |
| 1238917                                                                                                    | REDD BARNA                                                                                                    | 14.11.2012           | 29.11.2012            | 8                           | a a a a a a a a a a a a a a a a a a a | Ù              | prior to each                    |
| 1238368                                                                                                    | REDD BARNA                                                                                                    | 07.11.2012           | 02.01.2013            | 29                          | 3                                     | Û.             | handing in                       |
| 1239022 - Edition no 1                                                                                                    | REDD BARNA                                                                                                    | 16.11.2012           | 03.01.2013            | 30 🕼                        |                                       | Ù              |                                  |

Side 9 av 37

#### Make a single copy:

| ORDER                      | MY PROFILE                    | AGREEMENTS         | REPORTS & ORDER            | S OVERVIEW |                                           |                          |
|----------------------------|-------------------------------|--------------------|----------------------------|------------|-------------------------------------------|--------------------------|
|                            |                               |                    |                            |            |                                           |                          |
| Copy prior                 | notification Co               | opy confirmation   |                            |            |                                           |                          |
| Single cop                 |                               | Сор                | y prior notification "Edit | ion no 1"  |                                           | Tick off for single copy |
|                            |                               |                    |                            |            |                                           | -                        |
| Handing                    | g-in                          |                    |                            |            |                                           |                          |
| Date:                      |                               | 03.01              | 1.2013                     | 29         |                                           |                          |
| Referer                    | nce                           |                    |                            |            |                                           |                          |
| Invoice Re                 | ference                       | Editio             | on no 1                    | ]          | (Required due to a third party agreement) |                          |
| Reference<br>prior notific | used on consignment<br>cation | t note and Edition | on no 1                    | ]          | (Optional)                                |                          |
| Number of                  | receptacles                   | 6                  |                            | ]          | (Optional)                                |                          |
| Cancel                     |                               |                    |                            |            | Сору                                      |                          |

## Multiple copies:

| ORDER MY PROFILE AGREEMENTS REPORTS & ORDERS OVERVIEW                                                                                                    |                                                                      |
|----------------------------------------------------------------------------------------------------|----------------------------------------------------------------------|
| Copy prior notification Copy summary Copy confirmation                                                                                                    | Tick off for<br>multiple copies                                      |
| Copy prior notification "Edition no 1"                                                                                                    | Fill in your<br>mailing pattern                                      |
| Image: Weekly       Recur every       1       week(s) on:         Image: Monthly       Image: monday       Ituesday       Itursday       Itursday         Period       Image: monday       Ituesday       Itursday       Itursday       Itursday         Image: Monthly       Image: monday       Ituesday       Itursday       Itursday       Itursday         Image: Monthly       Image: monday       Ituesday       Ituesday       Itursday       Itursday         Image: Monthly       Image: monday       Ituesday       Ituesday       Ituesday       Ituesday       Ituesday         Image: Monthly       Image: monday       Ituesday       Ituesday       Ituesday       Ituesday       Ituesday       Ituesday         Image: Monthly       Image: monday       Ituesday       Ituesday       Ituesday       Ituesday       Ituesday       Ituesday         Image: Monthly       Image: monday       Ituesday       Ituesday       Itu | Enter such as<br>title, week<br>number or date,<br>to make it easier |
| Reference<br>Invoice Reference                                                                                                    | to recollect the prior notification                                  |
| Reference used on consignment note and prior notification     (C btional)                                                                                                    |                                                                      |
| Cancel                                                                                                    |                                                                      |

# List of your new prior notifications – Check dates and correct if necessary:

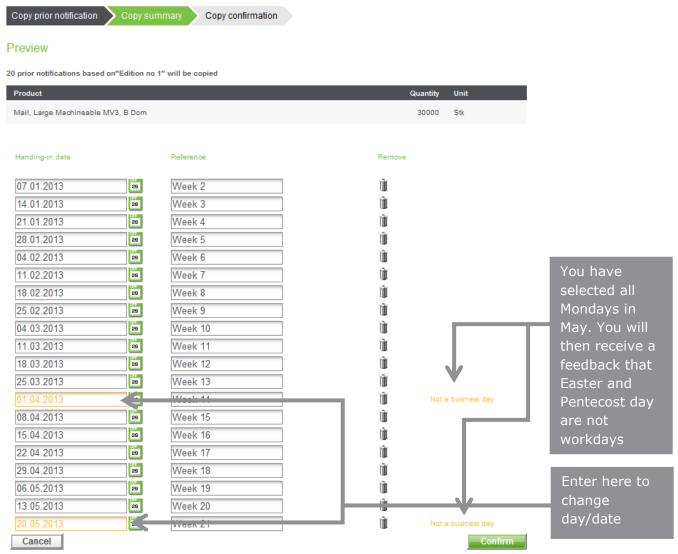

#### **Confirmation:**

Copy prior notification 💙 Copy summary 💙 Copy confirmation

#### Confirmation

20 prior notifications based on"Edition no 1" will be created.

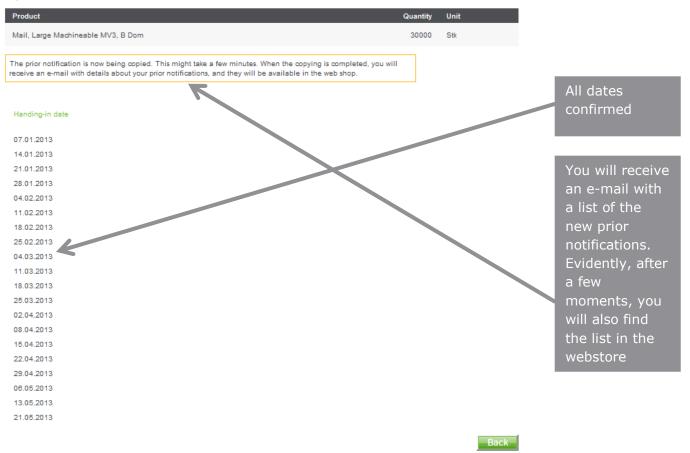

#### This is how your prior notifications will appear at the webstore:

| Show customer/production partner: | 1029636 REDD | BARNA      | •               |                                |      |        |
|-----------------------------------|--------------|------------|-----------------|--------------------------------|------|--------|
| Reference                         | Invoiced to  | Reg. date  | Handing-in date | Business days until handing-in | Сору | Delete |
| 1238917                           | REDD BARNA   | 14.11.2012 | 29.11.2012      | 8                              | 3    | Û      |
| 1238368                           | REDD BARNA   | 07.11.2012 | 02.01.2013      | 29                             |      | Û      |
| 1239022 - Edition no 1            | REDD BARNA   | 16.11.2012 | 03.01.2013      | зо 🗘                           | 2    | Û      |
| 1239192 - Edition no 1 Week 2     | REDD BARNA   | 19.11.2012 | 07.01.2013      | 33 🕰                           |      | Û      |
| 1237917                           | REDD BARNA   | 06.11.2012 | 09.01.2013      | 35                             | 2    | Û      |
| 1239191 - Edition no 1 Week 3     | REDD BARNA   | 19.11.2012 | 14.01.2013      | 39 🕰                           |      | Û      |
| 1237759                           | REDD BARNA   | 01.11.2012 | 16.01.2013      | 41 🗘                           | 2    | Ù      |
| 1239190 - Edition no 1 Week 4     | REDD BARNA   | 19.11.2012 | 21.01.2013      | 45 🗘                           |      | Û      |
| 1238451                           | REDD BARNA   | 09.11.2012 | 23.01.2013      | 47                             |      | Ù      |
| 1239189 - Edition no 1 Week 5     | REDD BARNA   | 19.11.2012 | 28.01.2013      | 51 🗘                           |      | Û      |
| 1237774                           | REDD BARNA   | 01.11.2012 | 01.02.2013      | 55                             | 2    | Ù      |
| 1237824                           | REDD BARNA   | 05.11.2012 | 01.02.2013      | 55 🗘                           |      | Û      |
| 1239188 - Edition no 1 Week 6     | REDD BARNA   | 19.11.2012 | 04.02.2013      | 57 🗘                           | 2    | Ù      |
| 1238321                           | REDD BARNA   | 07.11.2012 | 07.02.2013      | 60                             |      | Û      |
| 1239187 - Edition no 1 Week 7     | REDD BARNA   | 19.11.2012 | 11.02.2013      | 63 🗘                           | 2    | Ù      |
| 1239186 - Edition no 1 Week 8     | REDD BARNA   | 19.11.2012 | 18.02.2013      | 69 🗘                           |      | Ù      |
| 1239185 - Edition no 1 Week 9     | REDD BARNA   | 19.11.2012 | 25.02.2013      | 75 🗘                           | 2    | Ù      |
| 1239184 - Edition no 1 Week 10    | REDD BARNA   | 19.11.2012 | 04.03.2013      | 81 🗘                           |      | Û      |
| 1239183 - Edition no 1 Week 11    | REDD BARNA   | 19.11.2012 | 11.03.2013      | 87 🕰                           | 2    | Ù      |
| 1239182 - Edition no 1 Week 12    | REDD BARNA   | 19.11.2012 | 18.03.2013      | 93 🕰                           |      | Û      |
| 1239181 - Edition no 1 Week 13    | REDD BARNA   | 19.11.2012 | 25.03.2013      | 99 🕰                           | 2    | Ù      |
| 1239180 - Edition no 1 Week 14    | REDD BARNA   | 19.11.2012 | 02.04.2013      | 103 \Lambda                    |      | Ù      |
| 1239179 - Edition no 1 Week 15    | REDD BARNA   | 19.11.2012 | 08.04.2013      | 108 🕰                          | 2    | Ù      |
| 1239178 - Edition no 1 Week 16    | REDD BARNA   | 19.11.2012 | 15.04.2013      | 114 🛕                          |      | Ù      |

## 4. Production partners/Third-Party registration of prior notifications

This example is meant for those who produces and submits mail for others (Third-Party).

#### Log in and select Mail - identical format and prior notification:

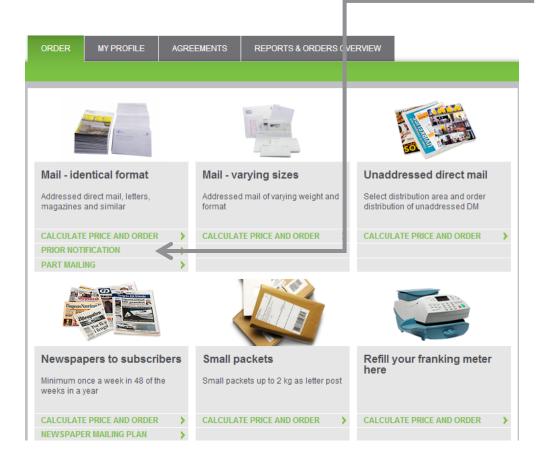

## Enter a new prior notification or change an existing one:

| ORDER                            | MY PROFILE                                                                                                    | AGREEMENTS                                          | REPORTS & ORDERS OVERVIE                | w                                                                                             |                                   |  |  |  |  |  |
|----------------------------------|----------------------------------------------------------------------------------------------------|-----------------------------------------------------|-----------------------------------------|-----------------------------------------------------------------------------------------------|-----------------------------------|--|--|--|--|--|
|                                  |                                                                                                    |                                                     |                                         |                                                                                               |                                   |  |  |  |  |  |
| Prior not                        | Prior notification                                                                                                    |                                                     |                                         |                                                                                               |                                   |  |  |  |  |  |
|                                  | A discount is granted when a prior notification of minimum 1.000 large items or 50.000 small items has been registered minimum 3 weeks (15 workdays) before the handing-in date. |                                                     |                                         |                                                                                               |                                   |  |  |  |  |  |
| Postcode fi                      | es                                                                                                    |                                                     |                                         |                                                                                               |                                   |  |  |  |  |  |
| Postcode files<br>large or 50.00 |                                                                                                    | ual prior notification mu                           | st be uploaded no later than 5 workday  | s before handing-in date. Applies when at least 5.0                                           | Mn ordinary                       |  |  |  |  |  |
|                                  |                                                                                                    |                                                     |                                         | notification, provided registration and uploading o<br>all or 5.000 large items as B-Economy. | prior notification                |  |  |  |  |  |
| Conti                            | nue Shopping                                                                                                    | 1                                                   |                                         | Create new prior notification                                                                 |                                   |  |  |  |  |  |
|                                  |                                                                                                    |                                                     |                                         | Prior notification with part mailing                                                          | Have a part<br>mailing?           |  |  |  |  |  |
| You have                         | registered the                                                                                                    | e following prior                                   | notifications                           |                                                                                               |                                   |  |  |  |  |  |
|                                  | your prior notification<br>note per email.                                                                                                    | s of mailings still not ha                          | nded in. Four days before handing-in o  | ate we prepare the order and send you the                                                     |                                   |  |  |  |  |  |
|                                  |                                                                                                    | n +/-10%, handing-in da<br>nt rate will be reduced. | ate, handing-in point, delivery speed a | nd format must be made no later than 5 workdays                                               |                                   |  |  |  |  |  |
|                                  | ate is not reduced when non-machineable iten                                                                                                    |                                                     | deviates with less than +/- 10%, when   | he weight deviates or if you change between                                                   | Former<br>registered prior        |  |  |  |  |  |
| If the handing                   | -in is not in accordanc                                                                                                    | e with the registered pri                           | or notification or not changed by the d | eadline, the discount will be cance ed.                                                       | notifications                     |  |  |  |  |  |
| Show custome                     | er/production partner:                                                                                                    | 1029636 REDD BA                                     | ARNA 🔻                                  |                                                                                               |                                   |  |  |  |  |  |
| Reference                        |                                                                                                    | Invoiced to F                                       | Reg. date Handing-in date B             | isiness days until handing-in Copy Delete                                                     |                                   |  |  |  |  |  |
| 1238917                          |                                                                                                    | REDD BARNA 1                                        | 14.11.2012 29.11.2012 8                 | i (                                                                                           | Yellow triangle<br>indicates that |  |  |  |  |  |
| 1238368                          |                                                                                                    | REDD BARNA                                          | 07.11.2012 02.01.2013 29                | a 11                                                                                          | postcode file is                  |  |  |  |  |  |
| 1239022 - E                      | Edition no 1                                                                                                    | REDD BARNA 1                                        | 16.11.2012 03.01.2013 3(                | A i                                                                                           | not uploaded                      |  |  |  |  |  |

| Register prior notification         Handing-in details         Confirm the prior notification         Confirmation of registration                                                                                                    |                                              |
|----------------------------------------------------------------------------------------------------|----------------------------------------------|
| Mailing specifications                                                                                                    |                                              |
| Machineable items MV3<br>Items without envelope, open/plastic wrapped – in small and large formats (Minimum weight 20 grams). If the Items should be<br>handed in as B-Economy in bundles, and a prior notification, including postcode files are registered, the discount for bundles will<br>be calculated automatically on the appropriate number of items sorted in bundles with 10 items or to the same postcode. |                                              |
| Speed of       Weight       Total weight         Destination       delivery Format       Quantity       Discounts       pr item (g)       (kg)         Norway       B       Large       30000       Machine MV3       120       3600                                                                                                    | Enter<br>information<br>about the<br>mailing |
| Add more lines Add Message Large machineable items in discount category MV3 must be handed in in bundles fitted with machine-readable address labels when the number of items are 5,000 or more.                                                                                                    |                                              |
| Additional services Quantity Information                                                                                                    |                                              |
| Cash on delivery 0 Enter the number for cash on delivery                                                                                                    |                                              |
| Cancel Next<br>Tick off for contents and receiver:                                                                                                    |                                              |
| Register prior notification Handing-in details Confirm the prior notification Confirmation of registration                                                                                                    |                                              |
|                                                                                                    |                                              |
| Contents* Receivers* Information                                                                                                    |                                              |

Information given will be used by public authorities for statistical

The reports contain information on distribution turnover per

Only historical data will be included.

month specified at customer level and based on gross prices.

÷

Back

#### **Register your prior notification:**

\* Contents and Receivers are required options.

O Companies

Individuals

Mixed

purposes.

Ocuments

Marketing material/DM

Catalogues/customer

newsletters

Magazines
 Articles
 Any other contents
 Unspecified

Invoice

| Register prior notification Handin     | g-in details Confirm the prior notification Confirmation of registration | Enter paying<br>party, handing<br>in party and<br>who is to |
|----------------------------------------|--------------------------------------------------------------------------|-------------------------------------------------------------|
| To be handed in by production partner? | O N Yes                                                                  | receive the consignment                                     |
| Paying party                           | 1029636 REDD BARNA -                                                     | note. If Third-                                             |
| Orderer/Handing-in party               | 1010123 PRINT AND PACK                                                   | Party and paying party is                                   |
| Please send consignment note to:       | Mr Smith                                                                 | the same,<br>prices will show                               |
| Agreements                             |                                                                          | up in the<br>following                                      |
| Agreement:                             | Choose product agreement                                                 | screenshots                                                 |
| Handing-in                             |                                                                          | Attach to any agreement                                     |
| Date:                                  | 03.01.2013                                                               | Handing in date                                             |
| Handing-in point:                      | Stavanger Postterminal, Svanholmen 4, 4033 Stavanger                     | and place                                                   |
| References                             |                                                                          |                                                             |
| Invoice Reference                      | Production no 123 (Required due to al morphity agreement)                | Reference at<br>the invoice to<br>the paying part           |
|                                        |                                                                          | and paying pare                                             |

#### Enter your details about agreement, handing in date and place:

#### Check and confirm that the information is correct;

| My prior notification                                                           |                                                                                                   |
|---------------------------------------------------------------------------------|---------------------------------------------------------------------------------------------------|
| Mail Identical Format                                                           |                                                                                                   |
| Product                                                                         | Quantity Unit                                                                                     |
| Mail, Large Machineable MV2, B Dom                                              | 23,000 Ea                                                                                         |
|                                                                                 |                                                                                                   |
| Invoicing address                                                               | Ordered by                                                                                        |
| STOREBRAND EIENDOMSFOND AS<br>POSTBOKS 5090<br>8608 MO I RANA<br>NORWAY         | SKANDINAVISKA ENSKILDA BANKEN AB AVD SEB<br>MERCHANT BANKING<br>Tove Lystad                       |
| References                                                                      | Handing-in details                                                                                |
| Invoice Reference: Per<br>Consignment Note Reference:<br>Number of receptacles: | Handing-in Kristiansand Postterminal, Buråsen 29,<br>point: 4636 Kristiansand<br>Date: 09.01.2013 |
|                                                                                 | Mailings must be handed in together with a consigment note                                        |
| T                                                                               |                                                                                                   |
| Terms V laccept Posten Norge AS's general terms Empty Basket Back               | Confirm the prior notification                                                                    |

## Your confirmation, including your reference number:

| Registration confirmation Prior notification reference number: 1239324                                                                                                    |                                                                                                    |                                                                                                    |
|----------------------------------------------------------------------------------------------------|----------------------------------------------------------------------------------------------------|----------------------------------------------------------------------------------------------------|
| Please note In\ To obtain a discount you must upload postcode files no I You can subsequently also upload from "Your registered pri Print Upload postal code distribution Product Mail, Large Machineable MV2, B Dom |                                                                                                    | You may upload<br>the postcode file<br>now, or by<br>opening your list<br>of registered<br>prior notification<br>at a later time |
| Invoicing address<br>STOREBRAND EIENDOMSFOND AS<br>POSTBOKS 5090<br>8608 MO I RANA<br>NORWAY                                                                                                    | Ordered by<br>Skandinaviska enskilda banken ab avd seb<br>Merchant banking<br>Tove Lystad                                                                                             | When finished,<br>tick here and                                                                                                  |
| References                                                                                                    | Handing-in details                                                                                                    | return to the<br>webstore                                                                                                    |
| Invoice Reference: Per<br>Consignment Note Reference:<br>Number of receptacles:                                                                                                    | Handing-in     Kristiansand Posttermin. I, Buråsen 29,       point:     4838 Kristiansand       Date:     09.01.2013       Mailings must be handed in together with a consigment note |                                                                                                    |
|                                                                                                    | Continue Shopping                                                                                                    |                                                                                                    |

## 5. Prior notification with part mailings

#### Log in and find the product list:

| ORDER                      | MY PROFILE                           | AGRE | EMENTS              | REPORTS & ORD           | ERS OVE | ERVIEW                                                               |     |              |
|----------------------------|--------------------------------------|------|---------------------|-------------------------|---------|----------------------------------------------------------------------|-----|--------------|
|                            |                                      |      |                     |                         |         |                                                                      |     |              |
|                            |                                      |      |                     |                         |         | 50                                                                   |     |              |
| Mail - ide                 | ntical format                        |      | Mail - va           | arying sizes            |         | Unaddressed direct mai                                               | I . | Select prio  |
| Addressed o<br>magazines a | lirect mail, letters,<br>and similar |      | Addressed<br>format | d mail of varying weigh | nt and  | Select distribution area and order<br>distribution of unaddressed DM |     | notification |
|                            | PRICE AND ORDER                      | >    | CALCULAT            | TE PRICE AND ORDER      | >       | CALCULATE PRICE AND ORDER                                            | >   |              |
| PRIOR NOTI                 |                                      | Ś    |                     |                         |         | -                                                                    |     |              |
|                            | 4                                    |      | 1                   |                         |         |                                                                      |     |              |

#### Prior notification with part mailings:

| Prior notification                                                                                                    |                           |
|----------------------------------------------------------------------------------------------------|---------------------------|
| A discount is granted when a prior notification of minimum 1.000 large items or 50.000 small items has been registered minimum 3 weeks (15 workdays) before the handing-in date.                                                                                                    |                           |
| Postcode files                                                                                                    |                           |
| Postcode files related to the individual prior notification must be uploaded no later than 5 workdays before handing-in date. Applies when at least 5.000 large or 50.000 small items.                                                                                                    |                           |
| For items without envelopes, open or plastic wrapped a discount can be given regardless of a prior notification, provided registration and uploading of<br>postcode files no later than 5 workdays before handing-in date. Applies for a minimum of 5.000 small or 5.000 large items as B-Economy. |                           |
| Continue Shopping Create new prior notification                                                                                                    | Select prior notification |
| Prior notification with part mailing                                                                                                    | with part                 |
|                                                                                                    | mailing                   |
| You have registered the following prior notifications                                                                                                    |                           |
| The list shows your prior notifications of mailings still not handed in. Four days before handing-in date we prepare the order and send you the<br>consignment note per email.                                                                                                    |                           |
| Changes in the number by more than +/-10%, handing-in date, handing-in point, delivery speed and format must be made no later than 5 workdays before handing-in date. The discount rate will be reduced.                                                                                           |                           |
| The discount rate is not reduced when the number of items deviates with less than +/- 10%, when the weight deviates or if you change between machineable/non-machineable items.                                                                                                    |                           |
| If the handing-in is not in accordance with the registered prior notification or not changed by the deadline, the discount will be cancelled.                                                                                                    |                           |
|                                                                                                    |                           |
| Show customer/production partner: 1029636 REDD BARNA -                                                                                                    |                           |
| Reference Invoiced to Reg. date Handing-in date Business days until handing-in Copy Delete                                                                                                    |                           |
| 1238917 REDD BARNA 14.11.2012 29.11.2012 7                                                                                                    |                           |

| Register your part mailing no. 1:                                                                                                    |                                               |
|----------------------------------------------------------------------------------------------------|-----------------------------------------------|
| Register prior notification         Handing-in details         Confirm the prior notification         Confirmation of registration                                                                                                    |                                               |
| Mailing specifications                                                                                                    |                                               |
| Machineable items MV3<br>Items without envelope, open/plastic wrapped – in small and large formats (Minimum weight 20 grams). If the Items should be<br>handed in as B-Economy in bundles, and a prior notification, including postcode files are registered, the discount for bundles will<br>be calculated automatically on the appropriate number of items sorted in bundles with 10 items or to the same postcode. |                                               |
| Speed of<br>Destination     Speed of<br>delivery Format I     Quantity I     DiscountsI     Weight<br>pr item (g)I     Total weight<br>(kg)       Norway ▼     B ▼     Large ▼     30000     Machine MV3 ▼     120     3600                                                                                                    | Enter details<br>about part<br>mailing no.1   |
| Add more lines Add                                                                                                    |                                               |
| Message<br>Large machineable items in discount category MV3 must be handed in in bundles fitted with machine-readable address labels<br>when the number of items are 5,000 or more.                                                                                                    |                                               |
| Additional services Quantity Information                                                                                                    | Select discount<br>category.<br>Click on each |
| Cash on delivery 0 Enter the number for cash on delivery                                                                                                    | category to get<br>more<br>information        |
| Cancel Next                                                                                                    |                                               |

#### Sending items with variation in weight?

When the mailing contains items of varying weight, the weight variations must be specified in your order, and the items should be prepared and handed in accordingly. (Such preparation does not apply to items sorted by all the 4 or the first 2 digits of the postcode).

#### Minimum number for part mailings:

Larger mailings can be handed in as part mailings. Each part mailing must be handed in to the same mail terminal within a period of 8 calendar days:

- Each part mailing must be the same format, discount category and delivery speed
- Minimum number for large items is 20,000 per part mailing. The final handing in may have fewer items than 20,000
- Minimum number for small items is 50,000 per part mailing, even the final handing in.

|                                                                                                    | Receivers* Information                                                                                                    |                |
|----------------------------------------------------------------------------------------------------|----------------------------------------------------------------------------------------------------|----------------|
| <ul> <li>Documents</li> <li>Invoice</li> <li>Marketing material/DM</li> <li>Catalogues/customer<br/>newsletters</li> <li>Magazines</li> <li>Articles</li> <li>Any other contents</li> <li>Unspecified</li> </ul> | <ul> <li>Companies</li> <li>Individuals</li> <li>Mixed</li> <li>The reports contain information on distribution month specified at customer level and based only historical data will be included.</li> </ul> | n turnover per |

Tick off for contents and receiver:

Enter date of handing in and place for part mailing no. 1:

| ORDER                     | MY PROFILE         | AGREEMENTS    | REPORTS & OR  | DERS OVERVIEW |                                         |                       |   |                                     |
|---------------------------|--------------------|---------------|---------------|---------------|-----------------------------------------|-----------------------|---|-------------------------------------|
| Register p<br>Part Mailin | rior notification  | Part mailings | Order details | Confirm prior | notification C                          | onfirmation           | r | Handing in<br>date and<br>number of |
| Product                   | Machineable MV1, B | Dom           |               |               | Quantity Unit                           |                       | r | receptacles                         |
| Date:<br>Number of r      | eceptacles         |               | 03.01.2013    |               | (Option-II)                             |                       |   | Add content in<br>he mailings       |
| Change                    |                    |               |               |               |                                         |                       |   |                                     |
| _                         |                    | _             |               | _             |                                         | -                     |   | More part<br>mailings?              |
| Final Handir              | ıg-in              | I No          | © Yes         |               | Confirm final has ding to the next page | in before you proceed |   |                                     |

#### Register your part mailing no. 2:

| Register prior notification                                                                                                    | Part mailings | Order details                                                                                                    | Confirm prior                                | notification C                             | onfirmation           |   |                            |
|----------------------------------------------------------------------------------------------------|---------------|----------------------------------------------------------------------------------------------------|----------------------------------------------|--------------------------------------------|-----------------------|---|----------------------------|
| Mailing specifications                                                                                                    |               |                                                                                                    |                                              |                                            |                       |   | Enter details              |
| Destination     Spee delive       Norway <ul> <li>B</li> <li>B</li> <li>C</li> </ul> <ul> <li>C</li> <li>C</li> <li>C</li> <li>C</li> <li>C</li> <li>C</li> <li>C</li> </ul> <ul> <li>Spee delive</li> <li>C</li> <li>C</li> </ul> <ul> <li>C</li> <li>C</li> <li>C</li> <li>C</li> <li>C</li> <li>C</li> <li>C</li> <li>C</li> <li>C</li> <li>C</li> <li>C</li> </ul> <ul> <li>Spee delive</li> <li>C</li> <li>C</li> </ul> <ul> <li>C</li> <li>C</li> </ul> <ul> <li>Spee delive</li> <li>C</li> <li>C</li> <li>C</li> <li>C</li> <li>C</li> <li>C</li> </ul> <ul> <li>C</li> <li>C</li> <li>C</li> </ul> <ul> <li>C</li> <li>C</li> <lic< li=""> <li>C</li> <li>C</li></lic<></ul> | ery Format    | Quantity                                                                                                    | achine<br>orting discount 1<br>lachine MV1 🔻 | Weight Total<br>pritem (g): (kg)<br>20 440 | l weight              |   | about part<br>mailing no.2 |
| Add new Line                                                                                                    |               |                                                                                                    |                                              |                                            |                       |   |                            |
| Message<br>Large machineable items in<br>postcode. Minimum 20,000 ii                                                                                                    |               | MV1 and MV2 mus                                                                                                    | t be handed in in tra                        | iys, sorted by the 2 f                     | irst digits of the    |   |                            |
| Additional services                                                                                                    | Quantity      | Check for cont                                                                                                    | ents                                         | Check fo                                   | r receivers           |   |                            |
| Cash on delivery                                                                                                    | 0             | <ul> <li>Invoice</li> <li>Letters and</li> <li>Marketing r</li> <li>Catalogues</li> <li>Articles</li> <li>Magazines</li> <li>Any other comparison</li> </ul> | naterial/DM<br>s/customer newslet            | ⊘ Comp                                     | duals                 |   |                            |
| Register prior notification Part Mailing 1                                                                                                    | Part mailings | Order details                                                                                                    | Confirm prior                                | notification C                             | onfirmation           |   |                            |
| Product                                                                                                    |               |                                                                                                    | (                                            | Quantity Unit                              |                       |   |                            |
| Mail, Large Machineable MV1, B                                                                                                    | Dom           |                                                                                                    |                                              | 22,000 Ea                                  |                       |   |                            |
| Date:                                                                                                    |               | 03.01.2013                                                                                                    | 29                                           |                                            |                       |   |                            |
| Number of receptacles                                                                                                    |               | 10                                                                                                    |                                              | (Optional)                                 |                       |   |                            |
| Change                                                                                                    |               |                                                                                                    |                                              |                                            |                       |   | Handing in                 |
| Part Mailing 2                                                                                                    |               |                                                                                                    |                                              |                                            |                       |   | date and                   |
| Product                                                                                                    |               |                                                                                                    | (                                            | Quantity Unit                              |                       |   | number of                  |
| Mail, Large Machineable MV1, B                                                                                                    | Dom           |                                                                                                    |                                              | 22,000 Ea                                  |                       |   | receptacles                |
| Date:                                                                                                    |               | 10.01.2013                                                                                                    | 29                                           |                                            |                       |   |                            |
| Number of receptacles                                                                                                    |               | 10                                                                                                    |                                              | (Ontional)                                 |                       |   | Mara part                  |
| Change                                                                                                    |               | Remove                                                                                                    |                                              | _                                          |                       |   | More part<br>mailings?     |
| Final Handing-in                                                                                                    | O No          | • Yes                                                                                                    |                                              | Confirm final handing<br>to the next page  | in before you proceed |   |                            |
| Empty Basket                                                                                                    |               |                                                                                                    |                                              | Add part ma                                | iling Next            | 1 |                            |

#### Enter handing in place:

| Register prior notification Part ma Orderer/printer To be handed in by production partner? Agreements | illings       Order details       Confirm prior notification       Confirmation         Image: Second second secon | Will the<br>mailings be<br>handed in<br>by a<br>production<br>partner? |
|----------------------------------------------------------------------------------------------------|----------------------------------------------------------------------------------------------------|------------------------------------------------------------------------|
| Agreement:<br>Handing-in<br>Handing-in point:                                                         | No product agreement chosen<br>Bodø Postterminal, Olav V's gate 42, 8004 Bodø                                                                                                    | Enter<br>handing in<br>place here                                      |
| References                                                                                            | (Optional)                                                                                                    | Reference                                                              |
| Reference used on consignment note and prior notification Empty Basket                                | (Optional)                                                                                                    | on invoice<br>and<br>consign-<br>ment note                             |

## 6. Changing an existing prior notification

#### Log in to the webstore

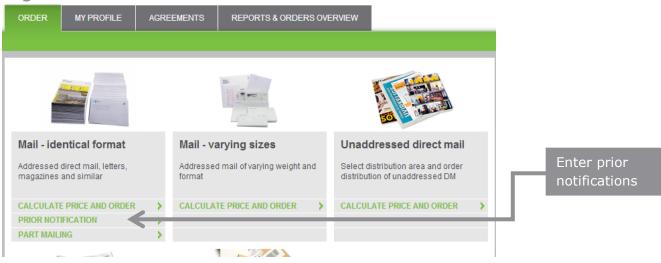

#### You prior notifications list will show up:

| If the handing-in is not in accordance with the registered prior notification or not changed by the deadline, the discount will be cancelled.  Notifie You v Change Reference Invoiced to Reg. date Handing-in date Business days until handing-in Copy Delete 1238917 REDD BARNA 14.11.2012 29.11.2012 7 Reference Reg. date Reference Reg. date Reference Reg. date Reference Reg. date Reference Reg. date Reference Reg. date Reference Referenc | ORDER MY PROFILE                | AGREEMENTS                  | REPORT               | S & ORDERS OVE       | RVIEW                         |                       |            |                |
|----------------------------------------------------------------------------------------------------|---------------------------------|-----------------------------|----------------------|----------------------|-------------------------------|-----------------------|------------|----------------|
| A discurit iterative.<br>A discurit iterative manner in the number of lems deviates with less than 4-10%, when the weight deviates or if you dhange between<br>the number of iterative in a coordance with the registered prior notification or not changed by the deadline, the discount will be cancelled.<br>The the number provided iters in a coordance with the registered prior notification or not changed by the deadline, the discount will be cancelled.<br>The the number provided iters in a coordance with the registered prior notification or not changed by the deadline, the discount will be cancelled.<br>The the number provided iters in a coordance with the registered prior notification or not changed by the deadline, the discount will be cancelled.<br>The the number provided iters in a coordance with the registered prior notification or not changed by the deadline, the discount will be cancelled.<br>The the number provided to <u>incound a coordance with the registered prior notification or not changed by the deadline, the discount will be cancelled.</u>                                                                                                    |                                 |                             |                      |                      |                               |                       |            |                |
| before the handing-in date.         Postcode files         Postcode files related to the individual prior notification must be uploaded no later than 5 workidays before handing-in date. Applies when at least 5.000 large items as 5 5.000 small items.         For items without envelopes, open or plastic wrapped a discount can be given regardless of a prior notification, provided registration and uploading of postcode files no later than 5 workidays before handing-in date. Applies for a minimum of 5.000 large items as 5 Economy.         Continue Shopping       Create new prior notification         Prior notification with part mailing         Prior notification or plastic wrapped a discount date. Applies for a minimum of 5.000 large items as 5 Economy.         Continue Shopping         Create new prior notification         Prior notification with part mailing         Prior notification or plastic wrapped a discount date. Applies for a minimum of 5.000 large items as 5 workidays         Prior notification with part mailing         Continue Shopping         Continue Shopping         Continue Shopping         Charges in the number of book date, handing-in point, delivery speed and format must be made no later than 5 workidays         Before handing-in date. The discount rate will be reduced.         The discount rate is not reduced when the number of items deviates with less than +/- 10%, when the weight deviates or if you change between         Show ountomer/production partrer:       1029636 REDD BARNA                                                                                                    | Prior notification              |                             |                      |                      |                               |                       |            |                |
| Protoce fines related to the individual prior notification must be uploaded no later than 5 workdays before handing-in date. Applies when at least 5.000 strain of 5.000 small items.<br>Por items without envelopes, open or plastic wrapped a discount can be given regardless of a prior notification, provided registration and uploading of postcode files no later than 5 workdays before handing-in date. Applies for a minimum of 5.000 small or 5.000 large items as B-Economy.<br>Continue Shopping Create new prior notification with part mailing<br>Prior notification with part mailing<br>Prior notification with part mailing<br>Cut have prepare the order and send you the consignment notes prevail.<br>Changes in the number by more than +/-10%, handing-in date, handing-in point, delivery speed and format must be made no later than 5 workdays before handing-in date. The discount rate will be reduced.<br>The discount rate is not reduced when the number of items deviates with less than +/- 10%, when the weight deviates or if you change between machineable items.<br>If the handing-in is not in accordance with the registered prior notification or not changed by the deadline, the discount will be cancelled.<br>Show customer/production partner.<br><u>Noticed to Reg. date Manding-in date Business days until handing-in Copy Delete 1238917 REDD BARNA 14.11.2012 29.11.2012 7</u>                                                                                                    |                                 | r notification of minimum   | n 1.000 large iter   | ms or 50.000 small   | items has been registered m   | inimum 3 weeks (15    | workdays)  |                |
| Iarge or 50.000 small items.         For items without envelopes, open or plastic wrapped a discount can be given regardless of a prior notification, provided registration and uploading of postode files no later than 5 workdays before handing-in date. Applies for a minimum of 5.000 small or 5.000 large items as B-Economy.         Continue Shopping       Create new prior notification         Prior notification with part mailing       Prior notification with part mailing         Multiple in the number of the following prior notifications       Prior notification and send you the consignment note per email.         Changes in the number by more than +/-10%, handing-in date, handing-in delivery speed and format must be made no later than 5 workdays before handing-in date. The discount rate will be reduced.       Find for notification or not changed by the deadline, the discount will be cancelled.         Show customer/production partner:       1029636 REDD BARNA       Image and a send you multi handing-in copy Delete         1238917       REDD BARNA       14.11.2012       28.11.2012       7                                                                                                    | Postcode files                  |                             |                      |                      |                               |                       |            |                |
| postcode files no later than 5 workdays before handing-in date. Applies for a minimum of 5.000 small or 5.000 large items as B-Economy.         Continue Shopping       Create new prior notification         Prior notification with part mailing         VOL have registered the following prior notifications         The list shows your prior notifications of mailings still not handed in. Four days before handing-in date we prepare the order and send you the consignment notes per email.         Charges in the number by more than +/-10%, handing-in date, handing-in point, delivery speed and format must be made no later than 5 workdays before handing-in date. The discount rate will be reduced.         The discount rate is not reduced when the number of items deviates with less than +/- 10%, when the weight deviates or if you change between machineable/non-machineable/non-machineable/no                                                                                                    |                                 | idual prior notification m  | ust be uploaded      | no later than 5 wo   | kdays before handing-in dat   | e. Applies when at l  | east 5.000 |                |
| Prior notification with part mailing         Prior notification with part mailing         Or notification of prior notifications         The list shows your prior notifications of mailings still not handed in. Four days before handing-in date we prepare the order and send you the consignment note per email.         Changes in the number by more than +/-10%, handing-in date, handing-in point, delivery speed and format must be made no later than 5 workdays before handing-in date. The discount rate will be reduced.         The discount rate will be reduced.         The discount rate will be reduced.         If the handing-in date, handing-in point, delivery speed and format must be made no later than 5 workdays before handing-in date. The discount rate will be reduced.         If the handing-in date, not in accordance with the registered prior notification or not changed by the deadline, the discount will be cancelled.         Show customer/production partner:         1029636 REDD BARNA       v         1238917       REDD BARNA       14.11.2012       29.11.2012       7                                                                                                    |                                 |                             |                      |                      |                               |                       | ading of   |                |
| You have registered the following prior notifications         The list shows your prior notifications of mailings still not handed in. Four days before handing-in date we prepare the order and send you the consignment note per email.         Changes in the number by more than +/-10%, handing-in date, handing-in point, delivery speed and format must be made no later than 5 workdays before handing-in date. The discount rate will be reduced.         The discount rate is not reduced when the number of items deviates with less than +/- 10%, when the weight deviates or if you change between machineable/non-machineable items.         If the handing-in is not in accordance with the registered prior notification or not changed by the deadline, the discount will be cancelled.         Show customer/production partner:       1029636 REDD BARNA         Image:       1029636 REDD BARNA         Image:       11.11.2012       29.11.2012       7         Image:       Image:       Image:         Image:       1238917       REDD BARNA       14.11.2012       29.11.2012       7                                                                                                    | Continue Shopping               |                             |                      |                      | Create new                    | prior notification    |            |                |
| The list shows your prior notifications of mailings still not handed in. Four days before handing-in date we prepare the order and send you the consignment note per email.         Changes in the number by more than +/-10%, handing-in date, handing-in point, delivery speed and format must be made no later than 5 workdays before handing-in date. The discount rate will be reduced.         The discount rate is not reduced when the number of items deviates with less than +/- 10%, when the weight deviates or if you change between machineable/non-machineable items.         If the handing-in is not in accordance with the registered prior notification or not changed by the deadline, the discount will be cancelled.         Show customer/production partner:       1029636 REDD BARNA         Items are include to the registered to the registered prior notification or not changed by the deadline, the discount will be cancelled.         Show customer/production partner:       1029636 REDD BARNA         Items are include to the registered to the registered prior notification or not changed by the deadline, the discount will be cancelled.                                                                                                    |                                 |                             |                      |                      | Prior notification w          | vith part mailing     |            |                |
| The list shows your prior notifications of mailings still not handed in. Four days before handing-in date we prepare the order and send you the consignment note per email.         Changes in the number by more than +/-10%, handing-in date, handing-in point, delivery speed and format must be made no later than 5 workdays before handing-in date. The discount rate will be reduced.         The discount rate is not reduced when the number of items deviates with less than +/- 10%, when the weight deviates or if you change between machineable/non-machineable items.         If the handing-in is not in accordance with the registered prior notification or not changed by the deadline, the discount will be cancelled.         Show customer/production partner:       1029636 REDD BARNA         Items are include to the regulates to the regulates are thanding-in date to the regulates are regulated to the regulates are registered prior notification or not changed by the deadline, the discount will be cancelled.         Show customer/production partner:       1029636 REDD BARNA         Items are regulated to the regulates to the regulates are the regulates are regulated to the regulates are regulated to the regulates are regulated to the regulates are regulated to the regulates are regulated to the regulates are regulated to the regulated to the regulates are regulated to the regulated to the regulated                                                                                                    |                                 |                             |                      |                      |                               |                       |            |                |
| consignment note per email.         Changes in the number by more than +/-10%, handing-in date, handing-in point, delivery speed and format must be made no later than 5 workdays before handing-in date. The discount rate will be reduced.         The discount rate is not reduced when the number of items deviates with less than +/- 10%, when the weight deviates or if you change between machineable/non-machineable/non-machineable items.         If the handing-in is not in accordance with the registered prior notification or not changed by the deadline, the discount will be cancelled.         Show customer/production partner:       1029636 REDD BARNA         Image:       1029636 REDD BARNA         Image:       11.2012       29.11.2012       7         Image:       Image:       Image:         Image:       Reforence       Image:       Image:       Image:         Image:       REDD BARNA       14.11.2012       29.11.2012       7       Image:       Image:                                                                                                    | You have registered t           | he following prio           | r notificatio        | ons                  |                               |                       |            |                |
| before handing-in date. The discount rate will be reduced. The discount rate is not reduced when the number of items deviates with less than +/- 10%, when the weight deviates or if you change between machineable/non-machineable/non-machin |                                 | ons of mailings still not h | anded in. Four d     | lays before handing  | in date we prepare the orde   | er and send you the   |            |                |
| machineable/non-machineable items. If the handing-in is not in accordance with the registered prior notification or not changed by the deadline, the discount will be cancelled. Find the notification or not changed by the deadline, the discount will be cancelled. Show customer/production partner: 1029636 REDD BARNA                                                                                                    |                                 |                             |                      | point, delivery spe  | ed and format must be made    | e no later than 5 wor | kdays      |                |
| Find to notifie the handing-in is not in accordance with the registered prior notification or not changed by the deadline, the discount will be cancelled.                                                                                                    |                                 |                             | s deviates with le   | ess than +/- 10%, wi | nen the weight deviates or if | you change betwee     | n          |                |
| Show customer/production partner: 1029636 REDD BARNA           Reference       Invoiced to       Reg. date       Handing-in date       Business days until handing-in       Copy       Delete         1238917       REDD BARNA       14.11.2012       29.11.2012       7       Image: Copy       Delete                                                                                                    |                                 |                             | rior notification of | or not changed by t  | he deadline, the discount wi  | Il be cancelled.      |            | <br>Find the p |
| Reference       Invoiced to       Reg. date       Handing-in date       Business days until handing-in       Copy       Delete         1238917       REDD BARNA       14.11.2012       29.11.2012       7       Image: Comparison of the second second secon                                                                                                    |                                 |                             |                      |                      |                               |                       |            | you want       |
| 1238917 REDD BARNA 14.11.2012 29.11.2012 7                                                                                                    | Show customer/production partne | r: 1029636 REDD B           | ARNA                 | •                    |                               |                       |            | change         |
|                                                                                                    | Reference                       | Invoiced to                 | Reg. date            | Handing-in date      | Business days until hand      | ling-in Copy          | Delete     |                |
| 1720289 DEDD BARNA 07.11.2012 02.01.2012 28                                                                                                    | 1238917                         | REDD BARNA                  | 14.11.2012           | 29.11.2012           | 7                             | 2                     | Û.         |                |
| REDU BARINA UT.11.2012 UZ.01.2013 28                                                                                                    | 1238368                         | REDD BARNA                  | 07.11.2012           | 02.01.2013           | 28                            |                       | ĨĨ         |                |
| 1239022 - Edition no 1 REDD BARNA 16.11.2012 03.01.2013 29 🥼                                                                                                    | 1239022 - Edition no 1          | REDD BARNA                  | 16.11.2012           | 03.01.2013           | 29 🕰                          | <u>a</u>              | Û.         |                |

#### Confirm that you want to make changes:

| ORDER                                           | MY PROFILE           | AGREEMENTS                  | REPORTS 8 | ORDERS OVERVIEW         | v                                                                                           |                       |                                                        |
|-------------------------------------------------|----------------------|-----------------------------|-----------|-------------------------|---------------------------------------------------------------------------------------------|-----------------------|--------------------------------------------------------|
|                                                 |                      |                             |           |                         |                                                                                             |                       |                                                        |
| Prior noti                                      | ification 12383      | 68                          |           |                         |                                                                                             |                       |                                                        |
| Product                                         |                      |                             | Quantity  | Unit                    | Price per Item                                                                              | Subtotal              |                                                        |
| Mail, Small                                     | Machineable MV3, A   | Dom                         | 26000     | Stk                     | 6.40                                                                                        | 166,444.20            |                                                        |
| 4 % N                                           | /laskinrabatt MV3    |                             |           |                         | -0.26                                                                                       | -6,657.77             |                                                        |
| 8,08                                            | % Volumrabatt        |                             |           |                         | -0.52                                                                                       | -13,443.53            |                                                        |
| Invoicing                                       | address              |                             |           | Ordered by              |                                                                                             |                       |                                                        |
| REDD BARNA<br>POSTBOKS 6<br>0130 OSLO<br>NORWAY | 902 ST.OLAVS PLAS    | s                           |           | REDD BARNA<br>Arvid Bru |                                                                                             |                       |                                                        |
| Referenc                                        | es                   |                             |           | Handing-in d            | etails                                                                                      |                       |                                                        |
| Invoice Refer<br>Consignment<br>Number of re-   | Note Reference:      |                             |           | point: L<br>Date: 0     | ostens Østlandsterminal, Løre<br>ørenskog<br>2.01.2013<br>Inded in together with a consi    | -                     | Press YES<br>when you are<br>sure that this            |
| away during                                     |                      | ose both the changes ye     |           |                         | Upload postal code d<br>will get further directions. If y<br>ffication. Doing so will leave | ou abort or naviç ate | is the prior<br>notification you<br>want to<br>change. |
|                                                 | you want to change t | he current prior notificati | ion?      |                         |                                                                                             | Yes                   |                                                        |

#### Change quantity, speed of delivery, format machine sorting or weight:

| Mailing specifications         Speed of delivery Formatil Quantity Sorting discount: pritem (g) (kg)       Total weight pritem (g) (kg)       Machine Mv2 70 1400       Make your changes         Make your changes         A dd new Line       Machine Mv2 70 1400       Make your changes         Message       Small machineable items in discount categories MV1 and MV2 must be handed in in trays. Maximum 250,000 items per mailing.       Check for contents       Check for receivers         Additional services       Quantity       Check for contents       Check for receivers         ©       Invoice       ©       Companies         @       Letters and documents       Marketing material/DM       Mixed         @       Catalogues/customer newsletters       Mixed | Register prior notification | Handing-in details Confirm                                              | n the prior notification Confir                                        | mation of registration      |     |  |
|----------------------------------------------------------------------------------------------------|-----------------------------|-------------------------------------------------------------------------|------------------------------------------------------------------------|-----------------------------|-----|--|
| Add new Line       Message         Small machineable items in discount categories MV1 and MV2 must be handed in in trays. Maximum 250,000 items per mailing.         Additional services       Quantity       Check for contents         Cash on delivery       Invoice       Companies         Letters and documents       Individuals         Marketing material/DM       Mixed         Catalogues/customer newsletters       Mixed                                                                                                    | Speed of delivery           | Format Quantity                                                         | sorting discount pr item (g                                            | )🖪 (kg)                     | ц., |  |
| Cash on delivery 0 Invoice Companies Letters and documents Marketing material/DM Catalogues/customer newsletters                                                                                                    | Message                     | scount categories MV1 and MV2 m                                         | nust be handed in in trays. Maximu                                     | m 250,000 items per mailing | , – |  |
| Articles     Magazines     Any other contents                                                                                                    |                             | 0 Invoice<br>© Letters a<br>Marketin<br>Catalogu<br>Articles<br>Magazin | and documents @<br>ng material/DM @<br>ues/customer newsletters<br>nes | Companies<br>Individuals    |     |  |

| Register prior notification Handing                       | -in details Confirm the prior notification Confirmation of registration |                      |
|-----------------------------------------------------------|-------------------------------------------------------------------------|----------------------|
| Orderer/printer                                           |                                                                         | Make your<br>changes |
| To be handed in by production partner?                    |                                                                         |                      |
| Agreements                                                |                                                                         |                      |
| Agreement:                                                | No product agreement chosen                                             |                      |
| Handing-in                                                |                                                                         |                      |
| Date:                                                     | 22.05.2013                                                              |                      |
| Handing-in point:                                         | Stavanger Postterminal, Svanholmen 4, 4033 Stavanger 🔹                  |                      |
| References                                                |                                                                         |                      |
| Invoice Reference                                         | News of the Week 4 (Recommended)                                        |                      |
| Reference used on consignment note and prior notification | News of the Week 4 (Required)                                           |                      |
| Number of receptacles                                     | 5 (Recommended)                                                         |                      |
| Order will be created from prior notification             | 1 working day prior to the handing-in date                              |                      |
| Empty Basket Change                                       | Next                                                                    |                      |

#### Need to change date of handing in date or place?

#### Check and confirm that all is correct:

| Register prior notification $ \sum$ Handing-in details                                        | Confirm  | m the prior notification                                     | Confirmation of regi          | stration        |   |                     |
|-----------------------------------------------------------------------------------------------|----------|--------------------------------------------------------------|-------------------------------|-----------------|---|---------------------|
| My prior notification                                                                         |          |                                                              |                               |                 |   |                     |
| Mail Identical Format                                                                         |          |                                                              |                               |                 |   |                     |
| Product                                                                                       | Quantity | Unit                                                         | Price per Item                | Subtotal        | 1 | Number of           |
| Mail, Small Machineable MV2, A Dom                                                            | 20,000   | <b>—</b>                                                     |                               | 100,000.000     | _ | items,              |
| 7,5 % Volumrabatt                                                                             |          |                                                              | -0.48                         | -9,602.55       |   | handing in          |
| 6 % Maskinrabatt MV2                                                                          |          |                                                              | -0.38                         | -7,682.04       |   | place?              |
| Total excl. VAT                                                                               |          |                                                              |                               | 110,749.41      |   |                     |
| VAT (25%)                                                                                     |          |                                                              |                               | 27,687.35       |   |                     |
| Total NOK                                                                                     |          |                                                              |                               | 138,436.76      |   |                     |
|                                                                                               |          |                                                              |                               | ,               |   |                     |
| Invoicing address                                                                             |          | Ordered by                                                   |                               |                 |   |                     |
| REDD BARNA<br>POSTBOKS 6902 ST.OLAVS PLASS<br>0130 OSLO<br>NORWAY                             |          | REDD BARNA                                                   |                               |                 |   |                     |
| References                                                                                    |          | Handing-in details                                           | $\checkmark$                  |                 |   |                     |
| Invoice Reference: Production no 123<br>Consignment Note Reference:<br>Number of receptacles: |          | Handing-in Drammen F<br>point: 3027 Dram<br>Date: 02.01.2013 |                               | dvigsensgt. 21, |   | Tick to confirm the |
|                                                                                               |          | Mailings must be handed in to                                | ogether with a $lpha$ hsigmer | nt note         |   | changes             |
|                                                                                               | _        |                                                              |                               |                 |   |                     |
| Terms 🕅 I accept Posten Norge AS's general terms                                              |          |                                                              | V                             |                 |   |                     |
| Empty Basket Back                                                                             |          | C                                                            | onfirm the prior notif        | ication         |   |                     |

## 7. Upload a postcode file to a prior notification

Log in and select Prior notification

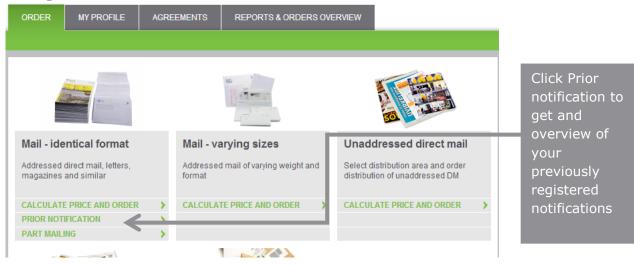

Select Create new prior notification or one that is already registered:

| ORDER                                                                                             | MY PROFILE                                                                                                    | AGREEMENTS                                                                             | REPORTS & ORDERS OV                                                                                                    | ERVIEW                                                             |                                                                |                                                                                                  |
|---------------------------------------------------------------------------------------------------|----------------------------------------------------------------------------------------------------|----------------------------------------------------------------------------------------|----------------------------------------------------------------------------------------------------|--------------------------------------------------------------------|----------------------------------------------------------------|--------------------------------------------------------------------------------------------------|
|                                                                                                   |                                                                                                    | '<br>                                                                                  |                                                                                                    |                                                                    |                                                                |                                                                                                  |
| Prior not                                                                                         | ification                                                                                                    |                                                                                        |                                                                                                    |                                                                    |                                                                | Create new                                                                                       |
| A discount is g<br>before the har                                                                 |                                                                                                    | otification of minimum 1                                                               | 1.000 large items or 50.000 sma                                                                                                    | II items has been registered mi                                    | imum 3 weeks (15 workdays)                                     | prior<br>notification                                                                            |
| Postcode files                                                                                    |                                                                                                    | ual prior notification mus                                                             | st be uploaded no later than 5 w                                                                                                    | orkdays before handing-in date                                     | Applies when at least 5.000                                    | notification                                                                                     |
| large or 50.00<br>For items with<br>postcode files                                                | 0 small items.<br>out envelopes, open o                                                                                                    | r plastic wrapped a disc                                                               | ount can be given regardless of<br>te. Applies for a minimum of 5.0                                                                                               | a prior notification, provided re<br>000 small or 5.000 large item | istration and uploading of<br>D-Economy.<br>prior notification | New prior<br>notification<br>with part<br>mailings                                               |
| The list shows<br>consignment i<br>Changes in th<br>before handin<br>The discount<br>machineable/ | your prior notification:<br>note per email.<br>e number by more tha<br>gein date. The discour<br>rate is not reduced wh<br>non-machineable item | n +/-10%, handing-in da<br>nt rate will be reduced.<br>an the number of items o<br>is. | notifications<br>nded in. Four days before handi<br>ite, handing-in point, delivery sp<br>deviates with less than +/- 10%, -<br>pr notification or not changed by | weed and format must be made                                       | no later than 5 workdays<br>ou change between                  | Open an<br>already<br>registered prior<br>notification<br>without post-<br>code files<br>(yellow |
|                                                                                                   | er/production partner:                                                                                                    | 1029636 REDD BA                                                                        |                                                                                                    |                                                                    |                                                                | triangle). If a new prior                                                                        |
| Reference                                                                                         |                                                                                                    |                                                                                        | 4.11.2012 29.11.2012                                                                                                    | Business days until handi<br>7                                     | ng-in Copy Delete                                              | notification is                                                                                  |
| 1239022 - E                                                                                       | Edition no 1                                                                                                    |                                                                                        | 6.11.2012 03.01.2013                                                                                                    | 29 🚹 🧲                                                             | i i i i i i i i i i i i i i i i i i i                          | registered, you<br>may upload a                                                                  |
| 1239212 - F                                                                                       | Production no 123                                                                                                    | REDD BARNA 2                                                                           | 0.11.2012 03.01.2013                                                                                                    | 29 🚹                                                               | à ù                                                            | postcode at the<br>end of the<br>process.                                                        |

#### Uploading process for postcode files:

| Prior notification 1239212                                                                                        |          |                       |                                                       |               |                               |
|----------------------------------------------------------------------------------------------------|----------|-----------------------|-------------------------------------------------------|---------------|-------------------------------|
| Product                                                                                                    | Quantity | Unit                  | Price per Item                                        | Subtotal      |                               |
| Mail, Large Machineable MV2, B Dom                                                                                | 23000    | Stk                   | 8.30                                                  | 190,973.37    |                               |
| 19,57 % Volumrabatt                                                                                               |          |                       | -1.62                                                 | -37,384.32    |                               |
| 12,5 % Forhåndsmeldingsrabatt                                                                                     |          |                       | -1.04                                                 | -23,871.87    |                               |
| 3 % Maskinrabatt MV2                                                                                              |          |                       | -0.25                                                 | -5,729.20     |                               |
| POSTBOKS 6902 ST.OLAVS PLASS<br>0130 OSLO<br>NORWAY                                                               |          | Tommy Anvik           |                                                       |               | Click here to                 |
| References                                                                                                    |          | Handing-in det        | tails                                                 |               | Click here to<br>enter the pa |
| Invoice Reference: Production no 123<br>Consignment Note Reference: Production no 123<br>Number of receptacles: 5 |          | point: Lør            | tens Østlandsterminal, Lørenskog<br>enskog<br>01.2013 | eien 50, 1470 | for uploading                 |
|                                                                                                    |          | Mailings must be hand | ded in together with a consigment                     | note          |                               |
| Please note                                                                                                    |          |                       |                                                       |               |                               |

#### Upload your postcode file:

| ORDER                      | MY PROFILE                                    | AGREEMENTS            | REPORTS & ORDERS OVERVIEW                                                                                        |               |                      |   |                                 |
|----------------------------|-----------------------------------------------|-----------------------|----------------------------------------------------------------------------------------------------|---------------|----------------------|---|---------------------------------|
|                            |                                               |                       |                                                                                                    |               |                      |   |                                 |
| Prior not                  | tification 238                                | 9860                  |                                                                                                    |               |                      |   |                                 |
| Handing-in d               | ate 15.04.2015                                |                       |                                                                                                    | Quantity      | Unit                 |   |                                 |
|                            | Machineable MV3, B                            | Dom                   |                                                                                                    | 5000          | Stk                  |   |                                 |
|                            |                                               |                       |                                                                                                    |               |                      |   |                                 |
| Upload p                   | postcode files                                | S                     |                                                                                                    |               |                      |   |                                 |
|                            | se between EXCEL<br>not be included in th     |                       | stcode file must contain domestic postcode                                                                       | es only. Iter | ns addressed for     |   | If more than one                |
| EXCEL files r              | nust contain only on                          | e column with one pos | tcode (4 digits) per line.                                                                                       |               |                      |   | file attached to                |
|                            |                                               |                       | ste it on a separate Excel file and upload th<br>tiple recipients with the same postcode.                        | ie file. The  | file should contain  |   | this prior                      |
|                            | st contain only one c<br>f items by using com |                       | de (4 digits) and the number of items per li                                                                     | ne. Separa    | ite the postcode and |   | notification,<br>select "Line". |
| Example: 141               | 10,45                                         |                       |                                                                                                    |               |                      | - | If all post codes               |
| Read more a                | bout uploading of po                          | stcode files          |                                                                                                    |               |                      |   | in one file, select             |
| handing-in. If             | your prior notification                       |                       | e postcode files must be made no later that<br>t mailings the postcode files for the entire h<br>anding-in date. |               |                      |   | "Product"                       |
|                            |                                               |                       |                                                                                                    | _             |                      |   |                                 |
| Upload pos                 | tcode file for each                           | Produ                 | ct O Line                                                                                                    |               |                      |   |                                 |
| Mail Identic<br>15.04.2015 | al Format B Large M                           | V3 (5000 items) -     | Velg fil Ingen fil valgt Upload postcode file                                                                    |               |                      |   | Upload your<br>postcode files   |
| Cancel                     |                                               |                       |                                                                                                    |               | Continue             |   |                                 |

#### Check that you got the right file uploaded:

| ORDER                                   | MY PROFILE                                                                                                    | AGREEMENTS                  | REPORTS & ORDERS OVERVIEW                     |                             |          |                       |  |
|-----------------------------------------|----------------------------------------------------------------------------------------------------|-----------------------------|-----------------------------------------------|-----------------------------|----------|-----------------------|--|
|                                         |                                                                                                    |                             |                                               |                             |          |                       |  |
| Prior noti                              | fication 12392                                                                                                    | 12                          |                                               |                             |          |                       |  |
| Handing-in da                           |                                                                                                    |                             |                                               |                             |          |                       |  |
| Product                                 |                                                                                                    |                             |                                               | Quantity                    | Unit     |                       |  |
| Mail, Large                             | Machineable MV2, B                                                                                                    | Dom                         |                                               | 23000                       | Stk      |                       |  |
|                                         |                                                                                                    |                             |                                               |                             |          | -                     |  |
| Upload po                               | ostcode distrib                                                                                                    | ution                       |                                               |                             |          |                       |  |
| Upload the po                           | stoode distribution list.                                                                                                    | The files should be sep     | arated by comma (.cvs) according to the follo | owing example:              |          |                       |  |
| Postcode,num<br>1415,10399<br>1420,8786 | ber of items                                                                                                    |                             |                                               |                             |          |                       |  |
|                                         | To keep the discount for terms of prior notification, uploading of the postcode distribution list must be made no later than 5 working days prior to the handing-in. The upload may take some time. |                             |                                               |                             |          |                       |  |
| Please contac                           | t Bring if you need hel                                                                                                    | Ip, see the contact info at | bottom of page                                |                             |          |                       |  |
| Mail Identic                            | al Format B Large MV                                                                                                    | /2 (23000 items) - 03.01.2  | 2013                                          | Testfil 4.csv<br>1682 items | ù -      | Your postcode<br>file |  |
| Cancel                                  | ]                                                                                                    |                             |                                               |                             | Continue |                       |  |

## 8. Newspaper mailing plan registration Log in to <u>My Post</u>

|                             | Username: 🕷                                    |              | Log in with username and password                                                                         |
|-----------------------------|------------------------------------------------|--------------|----------------------------------------------------------------------------------------------------|
|                             | Password: 🖮                                    |              |                                                                                                    |
| irect mail                  | Login                                          |              | New to the Webstore?                                                                                      |
| rea and order<br>Iressed DM | Forgotten your usernam<br>Register new user  ◄ | ne/password? | Please fill in the required fields<br>to register as a new user. You<br>will receive an e-mail to confirm |
| AND ORDER                   | Basket                                         | j            | your registration and are ready<br>to register your Newspaper<br>mailing plans.                           |
|                             | No items                                       |              |                                                                                                    |
|                             | View saved                                     | View lists   |                                                                                                    |

#### Select Newspapers to subscribers:

| ORDER MY PROFILE AGREE                                   | MENTS REPORTS & ORDERS OVERVIEW             |                                                                      |                                    |
|----------------------------------------------------------|---------------------------------------------|----------------------------------------------------------------------|------------------------------------|
|                                                          |                                             |                                                                      |                                    |
| Mail - identical format                                  | Mail - varying sizes                        | Unaddressed direct mail                                              |                                    |
| Addressed direct mail, letters, magazines<br>and similar | Addressed mail of varying weight and format | Select distribution area and order<br>distribution of unaddressed DM |                                    |
| CALCULATE PRICE AND ORDER                                | CALCULATE PRICE AND ORDER                   | CALCULATE PRICE AND ORDER                                            |                                    |
| Part Mailing 📏                                           |                                             |                                                                      |                                    |
|                                                          |                                             |                                                                      | Click on<br>Newspape<br>mailing pl |
| Newspapers to subscribers                                | Small packets                               | Refill your franking meter here                                      |                                    |
| Minimum once a week in 48 of the weeks in a year         | Small packets up to 2 kg as letter post     |                                                                      |                                    |
| CALCULATE PRICE AND ORDER                                | CALCULATE PRICE AND ORDER                   | CALCULATE PRICE AND ORDER                                            |                                    |

| ORDER           | MY PROFILE               | AGREEMENTS             | REPORTS & ORDERS OVERVIEW                       |                           | _   |                 |
|-----------------|--------------------------|------------------------|-------------------------------------------------|---------------------------|-----|-----------------|
|                 |                          |                        |                                                 |                           |     | Click "Create a |
| Mauranana       | r meiling plan           |                        |                                                 |                           |     | new mailing     |
| Newspape        | er mailing plan          |                        |                                                 |                           |     | plan"           |
| Please create y | our Newspaper mailin     | g plans                |                                                 |                           |     | plan            |
| Contin          | ue Shopping              |                        |                                                 | Create a new mailing plan | ┙╇╝ |                 |
| Your regis      | stered mailing           | plans                  |                                                 |                           |     |                 |
| Select a newsp  | aper title in order to u | pdate and upload the p | ostcode distribution list for selected newspape |                           |     |                 |
| Newspaper       | itle Crea                | ited Chai              | ged Postcode distribution list u                | ploaded Delete            |     |                 |
| Dagens          | 09.1                     | 1.2012 09.1            | .2012 N                                         | , ÌÌÌ                     |     |                 |

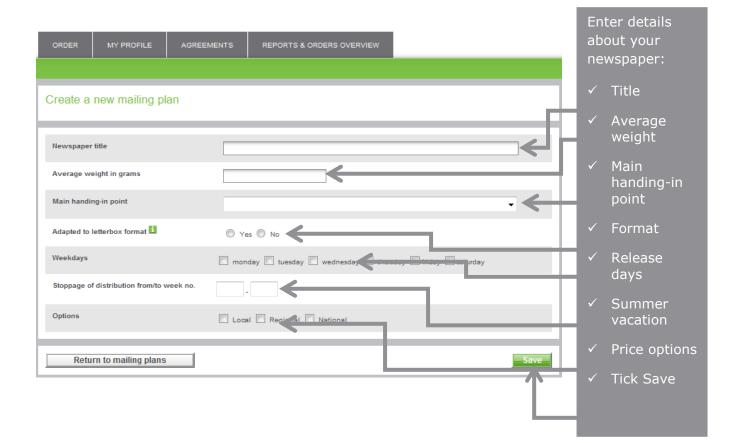

#### Now it's time to upload your postcode files:

#### Newspaper mailing plan "Newspaper One"

| Confirmation                                                                                   |                                                                                                    |                                              |
|------------------------------------------------------------------------------------------------|----------------------------------------------------------------------------------------------------|----------------------------------------------|
| The newspaper plan "Newspaper One" has bee<br>obtain discounts for bundles, all postcode files | en saved. You have not yet uploaded the postcode listings for all distribution alternatives. In order to<br>must be uploaded. See bottom of this page.              |                                              |
|                                                                                                |                                                                                                    | I                                            |
| Newspaper title                                                                                | Newspaper One                                                                                                    |                                              |
| Average weight in grams                                                                        | 75                                                                                                    |                                              |
| Main handing-in point                                                                          | Bergen Postterminal, Kanalveien 52 b, 5068 Bergen 👻                                                                                                    |                                              |
| Adapted to letterbox format 🚺                                                                  | ◉ Yes ◎ No                                                                                                    |                                              |
| Weekdays                                                                                       | 🗖 monday 🗹 tuesday 💭 wednesday 🗹 thursday 💭 friday 🔍 saturday                                                                                                    |                                              |
| Stoppage of distribution from/to week no.                                                      |                                                                                                    |                                              |
| Options                                                                                        | V Local V Regional V National                                                                                                    |                                              |
|                                                                                                |                                                                                                    | I                                            |
| Return to mailing plans                                                                        | Save                                                                                                    |                                              |
| Postcode file                                                                                  |                                                                                                    |                                              |
|                                                                                                | newspaper mailing plan. One file per category must be downloaded (Local Distribution, Regional uld be separated by comma (.csv) according to the following example: | Find your<br>postcode file to<br>be uploaded |
| Postcode file - Local                                                                          | Bla gjennom Upload postcode file                                                                                                    |                                              |
| Postcode file - Regional                                                                       | Bla gjennom                                                                                                    | Upload                                       |
| Postcode file - National                                                                       | Bla gjennom Upload postcode file                                                                                                    |                                              |

|                                                                    |                                 | n. One file per category mu : be download<br>ima (.csv) according to the fillowing exam |                           | uploaded. Only<br>the file for<br>Regional |
|--------------------------------------------------------------------|---------------------------------|-----------------------------------------------------------------------------------------|---------------------------|--------------------------------------------|
| 1420,150                                                           |                                 |                                                                                         |                           | When all files                             |
| Postcode file - Local                                              | 1682 - items                    | Testfil 4.csv                                                                           | Ŭ                         | are uploaded,                              |
| Postcode file - Regional                                           |                                 | Bla gjenni m                                                                            |                           | click Save and<br>then Return to           |
| Postcode file - National                                           | 32 - items                      | testfil 5.csv                                                                           | ×                         | mailing plans                              |
| ORDER MY PROFILE                                                   | AGREEMENTS REPC                 | ORTS & ORDERS OVERVIEW                                                                  |                           | Click here to<br>delete postcode<br>file   |
| Newspaper mailing plan                                             |                                 | ATS & ORDERS OVERVIEW                                                                   |                           |                                            |
| Please create your Newspaper mailing                               | plans                           |                                                                                         |                           | Your                                       |
| Continue Shopping<br>Your registered mailing p                     | lans                            |                                                                                         | Create a new mailing plan | ••••••••••••••••••••••••••••••••••••••     |
| Select a newspaper title in order to upo<br>Newspaper title Create | date and upload the postcode di | istribution list for sel cted newspaper<br>Postcode c stribution list upload            | ded Delete                | created                                    |
| Newspaper One 20.11                                                | 2012 20 11 2012                 | Yes                                                                                     | ù                         | l I                                        |

# 9. How to create access to a Third-party/production partner

Log in the as usual. You have to be an "administrator" to create access.

|                                                                                                    |                       | Select "MY<br>PROFILE".                 |
|----------------------------------------------------------------------------------------------------|-----------------------|-----------------------------------------|
| ORDER MY PROFILE AGREEMENTS REPORTS & ORDERS OVERVIEW USERS   AWAITING APPROVAL   PERSONAL INFORMATION   CONTACT INFORMATION   PARTNERS' ACCESS MAN | AGEMENT               | Then "Partners<br>access<br>management" |
| Search for users or create new ones                                                                                                    |                       |                                         |
| Search by:<br>Search category: Contact Name -                                                                                                    | Log out               |                                         |
| Search Create User                                                                                                    | Basket 📜              |                                         |
| Contact Name User Name Email Address Approval Status Status No search conducted.                                                                    | View saved View lists |                                         |

#### Make your choices:

| ORDER MY PROFILE AGREEMENTS REPORTS & ORDERS OVERVIEW                                                                                                    |                                                                            |
|----------------------------------------------------------------------------------------------------|----------------------------------------------------------------------------|
| USERS   AWAITING APPROVAL   PERSONAL INFORMATION   CONTACT INFORMATION   PARTNERS' ACCESS IN<br>Should the reference field on invoices be mandatory?<br>O Yes<br>O No<br>O Only when another party is ordering on our behalf | Select if the<br>reference field<br>should be<br>mandatory or not          |
| Who can register orders on behalf of SCHIBSTED FORLAG AS?<br>O No one outside our company can register orders on our behalf<br>Specified partners<br>OK<br>Last updated 17.09.2012 17:40 av P13TESTER16                      | Here you can give<br>your partners<br>opportunity to<br>register orders on |
| Registered partners                                                                                                    | behalf of your<br>company                                                  |
| Create New Customer No. Company Validity period Status Restrictions Change                                                                                                    | Tick here to add a partner                                                 |

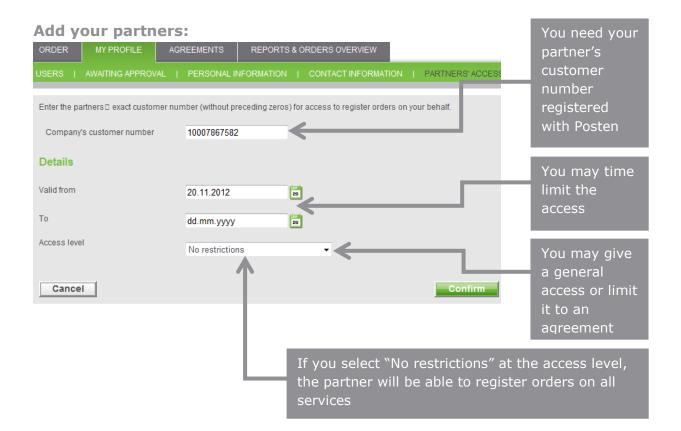

#### Select access to agreement:

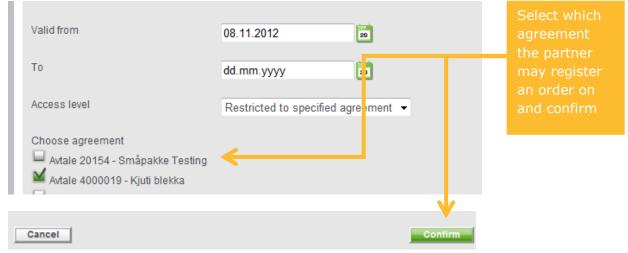

## **10. Uploading postcode files**

**Newspaper mailing plan:** The mailing plan must be uploaded as CSV-files only, meaning postcodes and number of items per postcode separated by comma: 0345,45

**Prior notifications:** You can choose between EXCEL-files or CSV files.

EXCEL files must contain only one column and one postcode (4 digits) per line. Copy the entire postcode column in your address file to a separate Excel sheet and upload. The file should contain the same postcode on multiple lines when you have multiple receivers with the same postcode.

CSV files must contain only one column with one postcode (4 digits) and the number of items per line. Postcodes and number of items must be separated by comma: 1410,45

## Converting Excel sheets with postcodes and number of items to a comma separated CSV file:

#### Excel template

|   | Α        | В      | С | D | E | F | G | н |
|---|----------|--------|---|---|---|---|---|---|
| 1 | Postcode | Number |   |   |   |   |   |   |
| 2 | 0032     | 14     |   |   |   |   |   |   |
| 3 | 0107     | 2      |   |   |   |   |   |   |
| 4 | 0115     | 1      |   |   |   |   |   |   |
| 5 | 0130     | 4      |   |   |   |   |   |   |
| 6 | 0138     | 1      |   |   |   |   |   |   |
| 7 | 0139     | 2      |   |   |   |   |   |   |

- 1. Paste postcodes and number per postcode into the sheet tab "Number per postcode"
- 2. Enter the sheet tab called "CSV"
  - a: Select "file"
  - b: Select "save as"
  - c: Name and save the file on your selected location
  - d: File type "CSV MS DOS"
  - e: Save
  - f: Click "OK"
  - g: Click "Yes"

3. Your file is now ready for uploading at the webstore

Note: If your postcode file consists of more than 5,000 lines you have multiple lines with the same postcode. Each postcode can only be entered once to avoid that the upload fail. Only postcodes in Norway must be included in the postcode file

For newspapers having a sheet tab for local, regional and national, the process has to be repeated for each category